> Models of Computation, Turing Machines, and the Limits of Turing Computation

> > Bruce MacLennan

### Models

- A model is a tool intended to address a class of questions about some domain of phenomena
- They accomplish this by making simplifications (idealizing assumptions) relative to the class of questions
- As tools, models are:
  - ampliative (better able to answer these questions)
  - reductive (make simplifying assumptions)

COSC 312 — Turing Machines

### Motivation for Models of Computation

- What questions are models of computation intended to answer?
- What are the simplifying assumptions of models of computation?
- Why were models of computation developed in the early 20th century, before there were any computers?

### Effective Calculability

- Mathematicians were interested in effective calculability:
  - What can be calculated by strictly mechanical methods using finite resources?
- Think of a human "computer
  - following explicit rules that require no understanding of mathematics
  - supplied with all the paper & pencils required

COSC 312 — Turing Machines

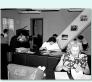

### Related Issues

- Formal mathematics: Can mathematical proof & derivation be reduced to purely mechanical procedures requiring no use of intuition?
- Mechanization of thought: Can thinking be reduced to mechanical calculation?

COSC 312 — Turing Machines

### Formal Logic

- Originally developed by Aristotle (384–322 BCE)
- A syllogism:

All men are mortal

Socrates is a man

.. Socrates is mortal

• Formal logic: the correctness of the steps depend only on their form (syntax), not their meaning (semantics):

All M are P

S is M

· More reliable, because more mechanical

### Calculus

- In Latin, calculus means pebble
- In ancient times calculi were used for calculating (as on an abacus), voting, and may other purposes
- Now, a calculus is:
  - an mechanical method of solving problems
  - by manipulating discrete tokens
  - according to formal rules
- <u>Examples</u>: algebraic manipulation, integral & differential calculi, logical calculi

COSC 312 — Turing Machines

### Assumptions of Calculi

- Information (data) representation is:
  - formal (info. represented by arrangements)
  - finite (finite arrangements of atomic tokens)
  - definite (can determine symbols & syntax)
- Information processing (rule following) is:
  - formal (depends on arrangement, not meaning)
  - finite (finite number of rules & processing time)
  - definite (know which rules are applicable)

COSC 312 — Turing Machines

### Thought as Calculation

- "By ratiocination I mean computation."
   Thomas Hobbes (1588–1679)
- "Then, in case of a difference of opinion, no discussion ... will be any longer necessary ... It will rather be enough for them to take pen in hand, set themselves to the abacus, and ... say to one another, "Let us calculate!" Leibniz (1646–1716)
- Boole (1815–64): his goal was "to investigate the fundamental laws of those operations of mind by which reasoning is performed; to give expression to them in the symbolical language of a Calculus"

COSC 312 — Turing Machines 9

# Early Investigations in Mechanized Thought

- Leibniz (1646–1716): mechanical calculation & formal inference
- Boole (1815–1864): "laws of thought"
- Jevons (1835–1882): logical abacus & logical piano ⇒
- von Neumann (1903–1957): computation & the brain
- Turing (1912–1954): neural nets, artificial intelligence, "Turing test"

COSC 312 — Turing Machines

10

### Some Models of Computation

- <u>Markov Algorithms</u> based on replacement of strings by other strings
- <u>Lambda Calculus</u> based on LISP-like application of functions to arguments
- SK Calculus based on two operations:  $((K X) Y) \Rightarrow X$  $(((S X) Y) Z) \Rightarrow ((X Z) (Y Z))$
- Turing Machine most common

COSC 312 — Turing Machines

# Intuitive Basis of Turing Machine

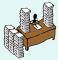

- · What could be done
  - by a person following explicit formal rules
  - with an unlimited supply of paper and pencils?
- Assumption: Any "effective" (mechanical) calculation could be carried out in this way
- Reduce to bare essentials (for simplicity):
  - symbols written on a long tape
  - can read/write only one symbol at a time
  - limited memory for the "state" of the calculation

COSC 312 — Turing Machines

12

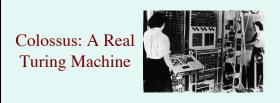

- Developed in UK in 1943-4 to crack Nazi codes
- Although Turing was not directly involved with Colossus, he was involved with other computerized code-breaking efforts
- Turing described the TM model in 1936

COSC 312 — Turing Machines

2 — Turing Machines

### Defining a Specific TM

- We must specify the "alphabet" of symbols used on the tape
  - typically  $\mathbf{0}$ ,  $\mathbf{1}$ , and  $\mathbf{b}$  (blank)
  - this alphabet is always sufficient (binary coding)
- We must specify the number of states (memory)
- We must specify a finite set of rules of the form:
  - (current state, symbol on tape,
  - symbol to write, next state, direction to move)
  - for example, (3, 1, 0, 2, L)
  - rules may be represented in diagram:

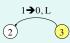

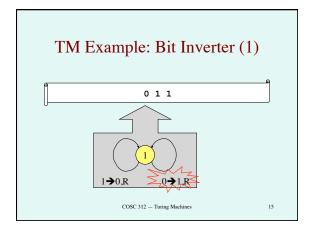

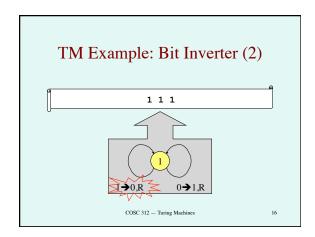

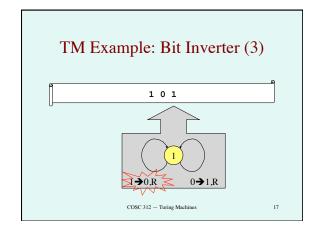

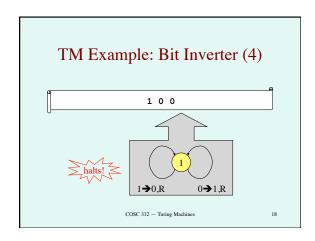

### **Unary Addition**

- Represent the number *N* by *N*+1 marks (1 in this case) *unary* notation
- So the numbers *M* and *N* will be represented by *M*+1 and *N*+1 marks (with a blank between)
- The sum should be M+N+1 marks

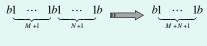

COSC 312 — Turing Machines

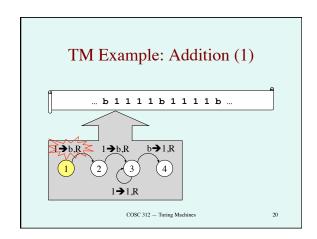

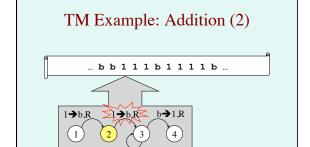

COSC 312 — Turing Machines

1**→**1.R

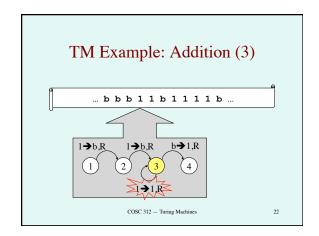

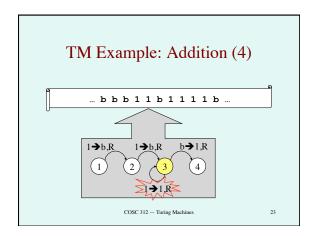

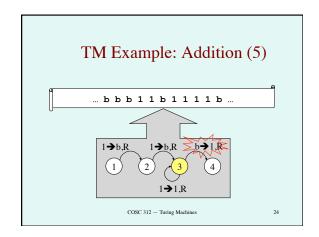

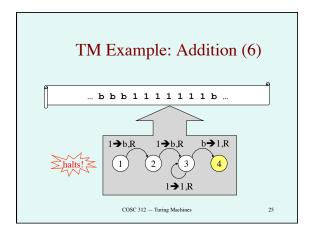

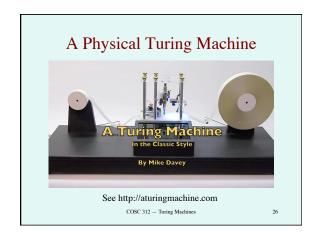

# The Universal Turing Machine COSC 312 — Turing Machines 27

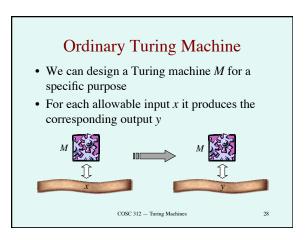

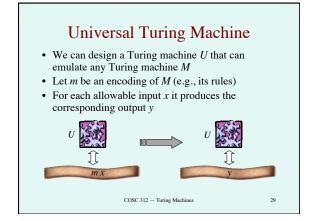

# Equivalence Between TMs and Other Models of Computation

- If we can use some model of computation to program a UTM, then we can emulate any TM
  - So this model is at least as powerful as TMs
- If can design TM to emulate another kind of universal machine, then UTM can emulate it
  - $\,-\,$  So other model is no more powerful than TMs
- The way to prove equivalent "power" of different models of computation
- Equivalent in terms of "computability" not space/ time efficiency

### General-Purpose Computers

- The Universal Turing Machine is theoretical foundation of *general purpose computer*
- Instead of designing a special-purpose computer for each application
- Design one general-purpose computer:
  - interprets program (virtual machine description) stored in its memory
  - emulates that virtual machine

COSC 312 — Turing Machines

### **Church-Turing Thesis**

- <u>CT Thesis:</u> The set of effectively calculable problems is exactly the set of problems solvable by TMs
- Empirical evidence: All the independently designed models of computation turned out to be equivalent to TM in power
- Easy to see how any calculus can be emulated by a TM
- Easy to see how any (digital) computer can be emulated by a TM (and vice versa)
- But, there is research in non-Turing models of computation

COSC 312 — Turing Machines

### The Limits of Computation

COSC 312 — Turing Machines

### The Liar Paradox

- Epimenides the Cretan (7<sup>th</sup> cent. BCE) said, "The men of Crete were ever liars ..."
- "If you say that you are lying, and say it truly, you are lying." Cicero (106–43 BCE)

"I am lying."

12 — Turing Machines

# Undecidabilty of the Halting Problem (Informal)

- Assume we have procedure **Halts** that decides halting problem for any program/input pair
- Let *P* (*X*) represent the execution of program *P* on input *X*
- **Halts** (*P*, *X*) = **true** if and only if program *P* halts on input *X*
- **Halts** (P, X) = **false** if and only if program *P* doesn't halts on input *X*
- Program *P* encoded as string or other legal input to programs

COSC 312 — Turing Machines

# Assumed Turing Machine for Halting Problem • We can design a Turing machine Halts that can decide for any Turing machine P and input y

- decide, for any Turing machine P and input x, whether P halts on x
- Let p be an encoding of P (e.g., its rules)
- If *P* halts on *x*:

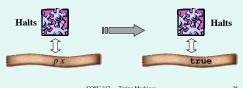

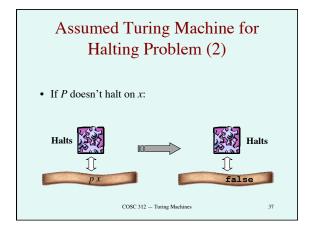

# Undecidabilty of the Halting Problem (2)

- Define the "paradoxical procedure" *Q*:
  - 1. procedure Q(P):
  - 2. if **Halts** (P, P) then
  - 3. go into an infinite loop
  - 4. else // **Halts** (P, P) is false, so
  - 5. halt immediately
- Now Q is a program that can be applied to any program string P

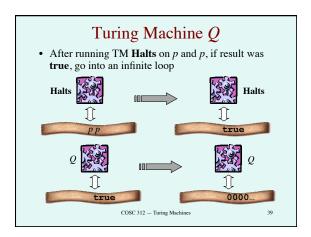

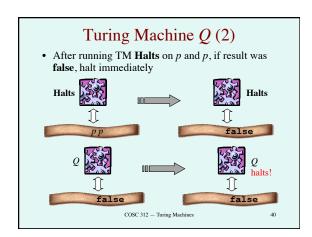

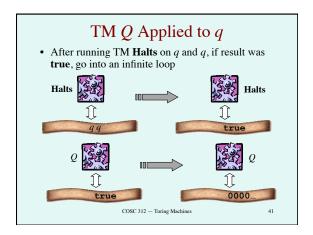

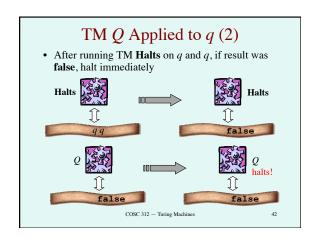

## Undecidabilty of the Halting Problem (3)

- What will be the effect of executing Q(Q)?
- If **Halts** (Q, Q) = **true**, then go into an infinite loop, that is, don't halt
  - But **Halts** (Q, Q) = **true** iff Q(Q) halts
- If **Halts** (Q, Q) = **false**, then halt immediately
  - But **Halts** (Q, Q) = **false** iff Q(Q) doesn't halt
- So Q(Q) halts if and only if Q(Q) doesn't halt
- · A contradiction!
- · Our assumption (that Halts exists) was false

COSC 312 — Turing Machines

43

### Rice's Theorem (Informal)

- Suppose that *B* is any behavior that a program might exhibit on a given input
  - examples: print a 0, open a window, delete a file, generate a beep
- Assume that we have a procedure
   DoesB (P, X) that decides whether P (X) exhibits behavior B
- As in Turing's proof, we show a contradiction

COSC 312 — Turing Machines

### Rice's Theorem (2)

- Define a paradoxical procedure Q:
  - 1. procedure Q(P):
  - 2. if **DoesB** (P, P) then
  - 3. don't do B
  - 4. else
  - 5. do E
- Note that *B* must be a behavior that we can control

SC 312 — Turing Machines

### Rice's Theorem (3)

- Consider the result of executing Q(Q)
- Q(Q) does B if and only if Q(Q) doesn't do B
- Contradiction shows our assumption of existence of decision procedure **DoesB** was false
- A TM cannot decide any "controllable" behavior for all program/input combinations

COSC 312 — Turing Machines

# Gödel's Incompleteness Theorem (informally)

- By constructing a "paradoxical proposition" that asserts own unprovability, can prove:
- In any system of formal logic (powerful enough to define arithmetic) there will be a true proposition that be neither proved nor disproved in that system
- Yet by reasoning outside the system, we can prove it's true
- Does this imply that human reasoning cannot be captured in a formal system (calculus)? Or reduced to calculation?
- Philosophers have been grappling with this problem since the 1930s

COSC 312 — Turing Machines

### Hypercomputation

- CT Thesis says "effectively calculable" = "Turing-computable"
- Some authors equate "computable" with Turing-computable
- If true, then the limits of the TM are the limits of computation
- Is human intelligence "effectively calculable"?
- *Hypercomputation* = computation beyond the "Turing limit"